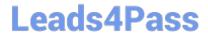

# 2V0-751<sup>Q&As</sup>

VMware Certified Professional 7 - Desktop and Mobility Exam

## Pass VMware 2V0-751 Exam with 100% Guarantee

Free Download Real Questions & Answers PDF and VCE file from:

https://www.leads4pass.com/2v0-751.html

100% Passing Guarantee 100% Money Back Assurance

Following Questions and Answers are all new published by VMware Official Exam Center

- Instant Download After Purchase
- 100% Money Back Guarantee
- 365 Days Free Update
- 800,000+ Satisfied Customers

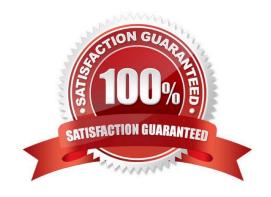

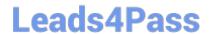

#### **QUESTION 1**

An administrator needs to install View Composer. The current environment uses a vCenter Server appliance and four ESXi hosts.

Which two steps should the administrator take to complete the installation? (Choose two.)

- A. Log in using a domain user account with local Administrator privileges.
- B. Install the View Composer server on the vCenter Server.
- C. Log in using Administrator@vsphere.local.
- D. Install the View Composer server on a standalone Windows server.

Correct Answer: AD

#### **QUESTION 2**

Support operations can be performed for what scenario while using the User Environment Manager Helpdesk Support Tool?

- A. Support operations can be performed on multiple users.
- B. Support operations can be done only for a specific user.
- C. Support operations can create profile archive backups.
- D. Support operations can be performed only on Active Directory users and groups.

Correct Answer: B

#### **QUESTION 3**

Which Horizon Policies settings are available to be configured in the User Environment Manager management console?

- A. USB redirection, Printing, Scanning, Clipboard, Client drive redirection, PCoIP profile
- B. USB redirection, Printing, Clipboard, Client drive redirection, PCoIP profile
- C. Logon Tasks/ Logoff Tasks, Printing, Clipboard, Client Drive redirection, PCoIP profile
- D. USB redirection, Drive Mappings, Printing, Clipboard, PCoIP profile

Correct Answer: B

### **QUESTION 4**

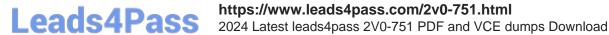

An administrator is installing View Connection server and stops at the Authorize a View Administrators account step.

Which user or group is the default suggestion at this stage?

- A. The Domain Admins group
- B. The local user performing the install
- C. The local Administrators group
- D. The domain user performing the install

Correct Answer: C

#### **QUESTION 5**

What information must the Administrator enter when installing the App Volumes 2.x agent?

- A. The App Volumes Manager FQDN/IP address and administrator account information.
- B. The App Volumes Manager IP address and user account information.
- C. The App Volumes Manager FQDN and SQL DSN.
- D. The App Volumes Manager FQDN/IP address and port number.

Correct Answer: D

Latest 2V0-751 Dumps

**2V0-751 PDF Dumps** 

**2V0-751 VCE Dumps**